# Google<sup>®</sup> shopping

# **Vytvořte reklamní kampaň s produktovými informacemi**

Vystavte své produkty na předních místech Nákupů Google a získejte více konverzí a vyšší obrat. [Začněte přihlášením](http://www.google.com/merchants?utm_source=fastpla&utm_medium=pdf&utm_campaign=ms1)  [k Merchant Center](http://www.google.com/merchants?utm_source=fastpla&utm_medium=pdf&utm_campaign=ms1) a postupujte podle následujících kroků.

#### **1. [Nastavte základní reklamní kampaň s](http://www.google.com/merchants/createadwordsaccount?utm_source=fastpla&utm_medium=pdf&utm_campaign=ms1)  [produktovými informacemi](http://www.google.com/merchants/createadwordsaccount?utm_source=fastpla&utm_medium=pdf&utm_campaign=ms1)**

- Kliknutím na **Začínáme** založte nový účet AdWords NEBO
- propojte existující účet AdWords tak, že zadáte ID zákazníka a kliknete na **Propojit účet.**

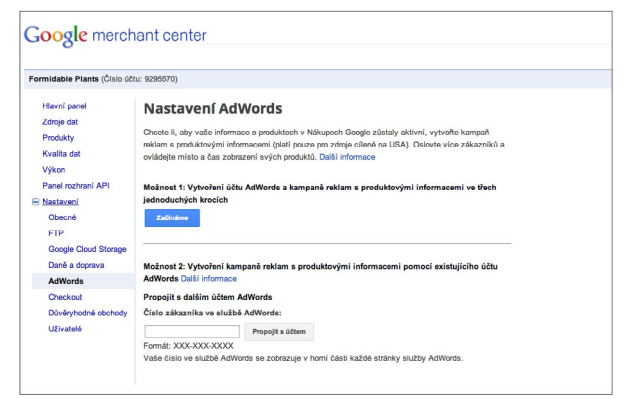

## **2. [Přizpůsobte svou reklamní kampaň s](http://www.google.com/merchants/customizeadwordscampaign?utm_source=fastpla&utm_medium=pdf&utm_campaign=ms1)  [produktovými informacemi](http://www.google.com/merchants/customizeadwordscampaign?utm_source=fastpla&utm_medium=pdf&utm_campaign=ms1)**

- Zadejte **maximální nabídku ceny za proklik**, což je nejvyšší cena, kterou jste ochotni zaplatit, když někdo klikne na vaše reklamy. Vyberte jednu z doporučovaných částek nebo zadejte vlastní nabídku.
- Zadejte **denní rozpočet**. Podle svých reklamních cílů a výše částky, kterou chcete každý den investovat, zadejte denní rozpočet.

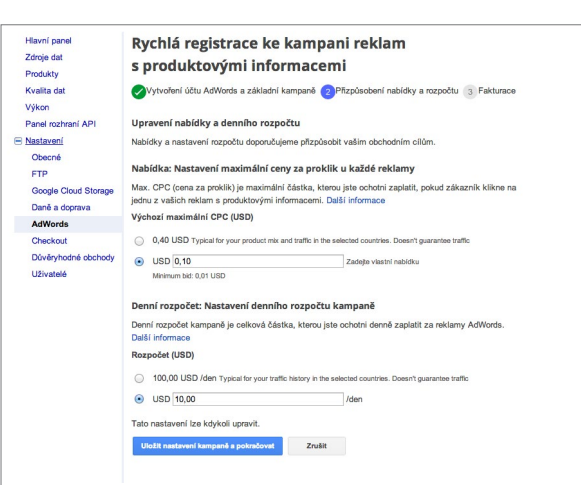

## **3. [Zadejte fakturační údaje](https://adwords.google.com/select/EditBillingPreferences?utm_source=fastpla&utm_medium=pdf&utm_campaign=ms1)**

Jedná se o poslední krok, kterého je třeba, aby vaše kampaň na Nákupech Google mohla být spuštěna.

• Zvolte Přejít na AdWords a zadat fakturační údaje, kde vyplníte nové nebo potvrdíte stávající fakturační údaje.

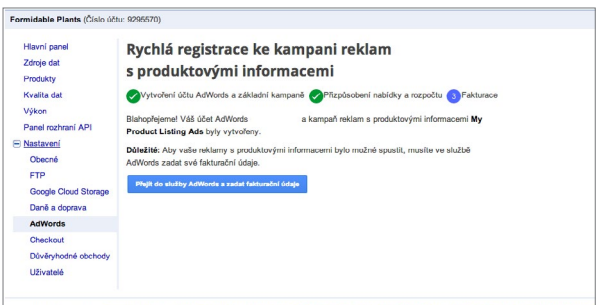

Provedením všech těchto kroků získáte aktivní reklamní kampaň s produktovými informacemi a budete moci své produkty propagovat na Nákupech Google.

Potřebujete pomoci s nastavením reklam s produktovými informacemi z Merchant Center? Navštivte [centrum](https://support.google.com/merchants/bin/answer.py?answer=2660921&topic=2660962&ctx=topic?utm_source=fastpla&utm_medium=pdf&utm_campaign=ms1)  [nápovědy.](https://support.google.com/merchants/bin/answer.py?answer=2660921&topic=2660962&ctx=topic?utm_source=fastpla&utm_medium=pdf&utm_campaign=ms1)